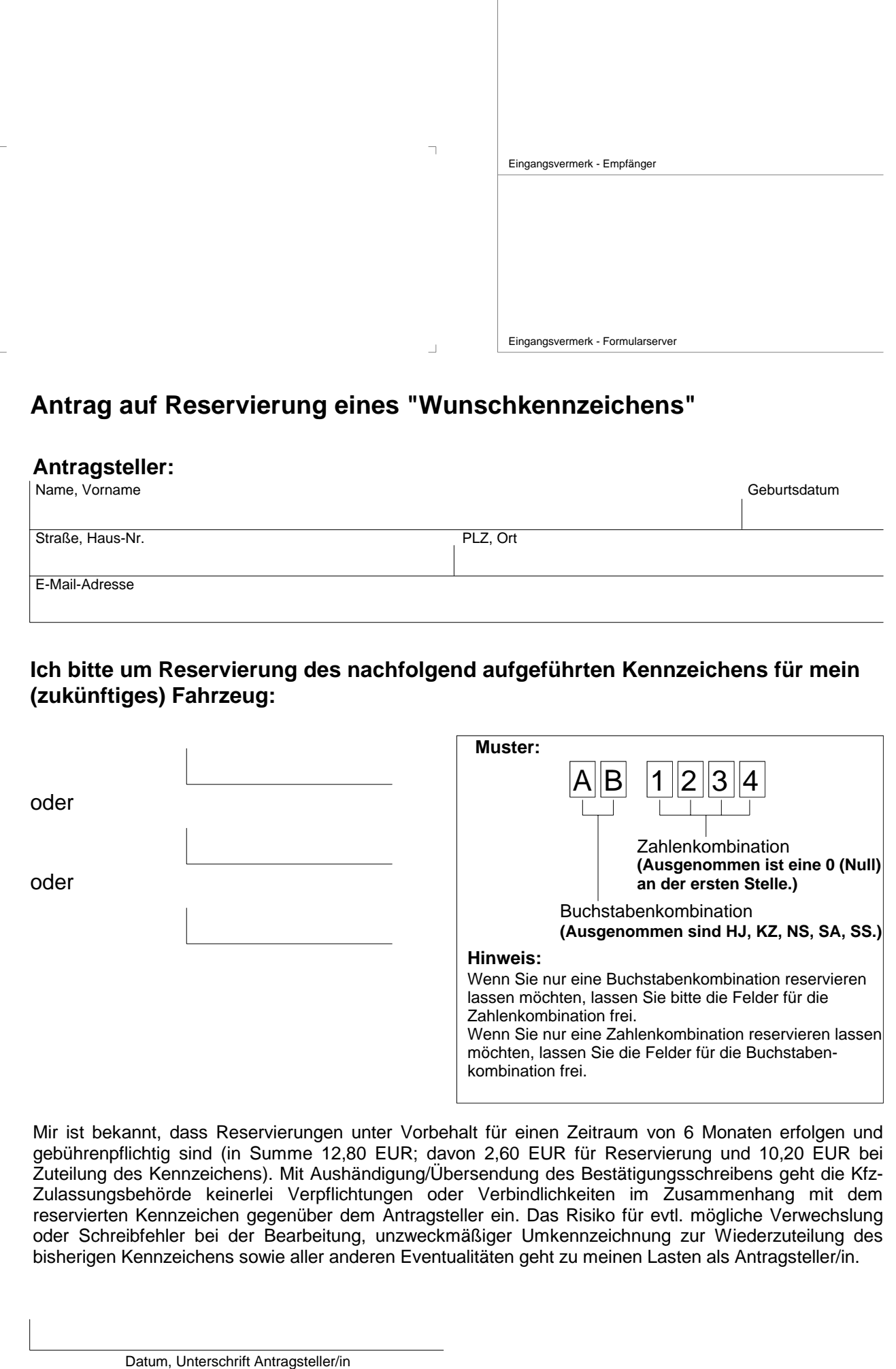

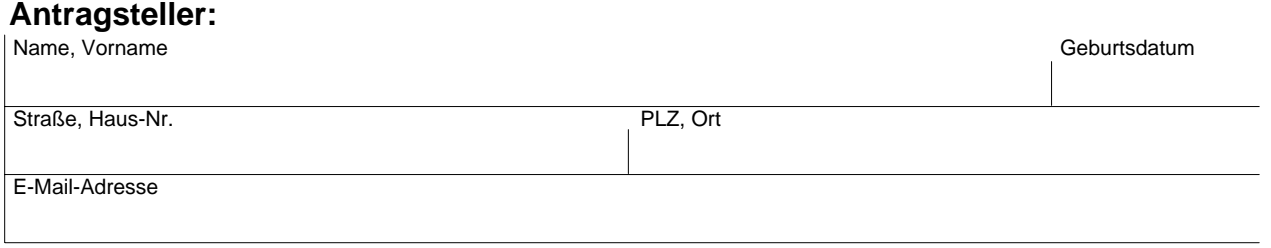

## **Ich bitte um Reservierung des nachfolgend aufgeführten Kennzeichens für mein (zukünftiges) Fahrzeug:**

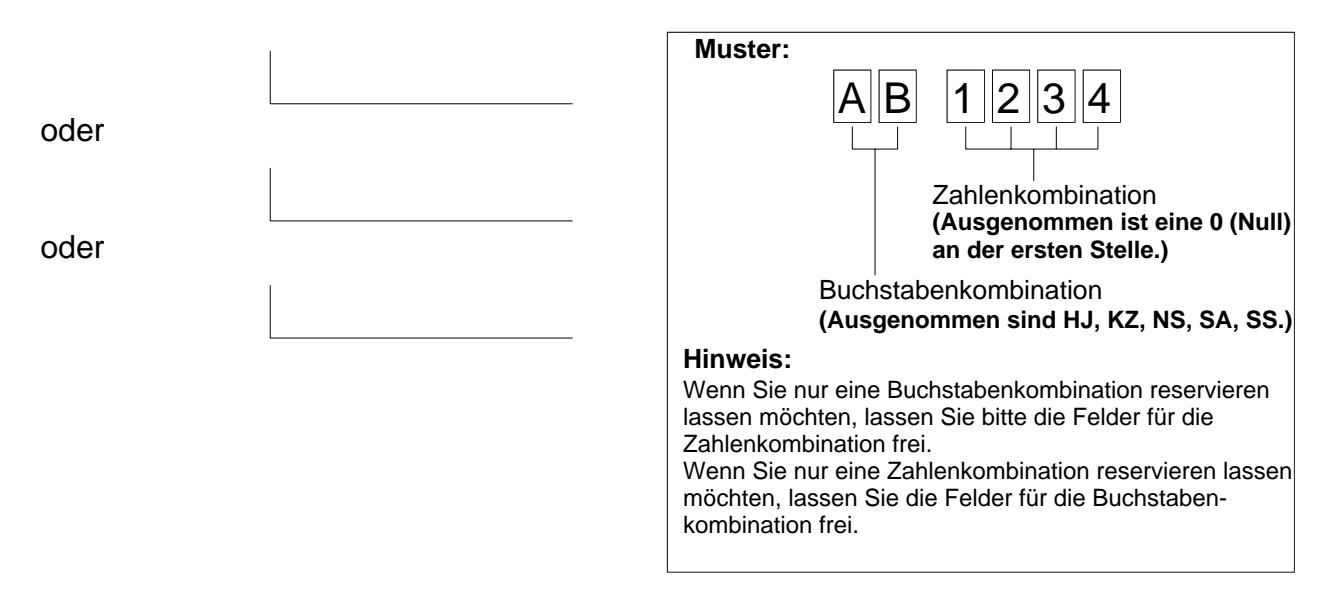

Mir ist bekannt, dass Reservierungen unter Vorbehalt für einen Zeitraum von 6 Monaten erfolgen und gebührenpflichtig sind (in Summe 12,80 EUR; davon 2,60 EUR für Reservierung und 10,20 EUR bei Zuteilung des Kennzeichens). Mit Aushändigung/Übersendung des Bestätigungsschreibens geht die Kfz-Zulassungsbehörde keinerlei Verpflichtungen oder Verbindlichkeiten im Zusammenhang mit dem reservierten Kennzeichen gegenüber dem Antragsteller ein. Das Risiko für evtl. mögliche Verwechslung oder Schreibfehler bei der Bearbeitung, unzweckmäßiger Umkennzeichnung zur Wiederzuteilung des bisherigen Kennzeichens sowie aller anderen Eventualitäten geht zu meinen Lasten als Antragsteller/in.